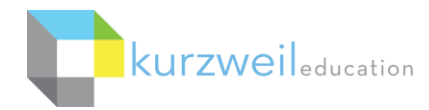

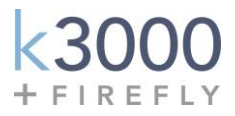

## **Kurzweil 3000®+firefly® for Windows Getting Started Guide**

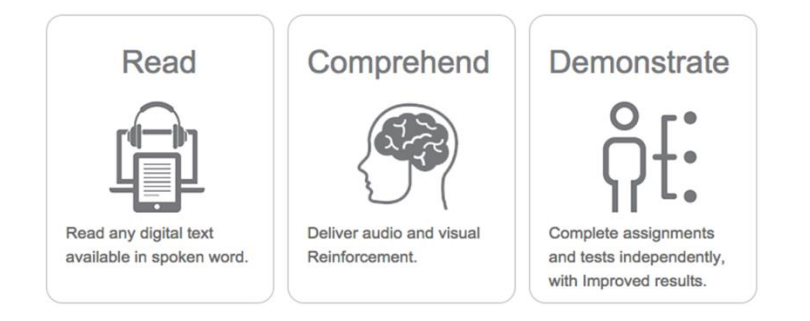

#### **What is Kurzweil 3000+firefly?**

Kurzweil 3000+firefly is a comprehensive literacy solution that provides access to your curricula with a powerful, multisensory approach to learning built on innovative, research-based technology. It provides students with anytime, anywhere access to their literacy supports as well as their content and helps users to Read, Comprehend, and Demonstrate what they've learned.

The Kurzweil 3000+firefly ecosystem includes all of the following components:

- **[Kurzweil 3000 \(Win & Mac](http://www.kurzweiledu.com/products/kurzweil-3000-firefly-overview.html)**) **software** is integrated literacy, text-to-speech software that supports reading, writing, study skills, test taking, research, and more. k3000 can read aloud virtually any text, whether it's in print, in digital format, or on the Web, giving struggling readers independent access to their curriculum materials. It is [a research-based solution t](http://kurzweiledu.com/research-efficacy.html)hat supports [Universal Design for Learning \(UDL\),](https://www.kurzweiledu.com/udl-and-kurzweil3000-p6.html) differentiated instruction[, Common Core State Standards](https://www.kurzweiledu.com/about-kurzweil/common-core-state-standards.html) and can be used for individual, small group, and whole class instruction. k3000 software requires installation on a computer or laptop.
- **[firefly](http://www.kurzweiledu.com/products/firefly.html) web app**, [\(fireflybykurzweil.com\)](http://fireflybykurzweil.com/), is the web-based, text-to-speech literacy companion to k3000. It requires no software installation and offers a very simple, easy to use interface with direct access to the k3000 Universal Library, **Bookshare.org**, Google Drive, as well as documents on your computer. Firefly is also used for user management and graphical usage reporting.
- **[firefly iPad App](http://www.kurzweiledu.com/kurzweil-3000-firefly-ipad-app.html)**, which can be downloaded for **[free](https://itunes.apple.com/us/app/firefly-k3000/id535277727?mt=8)** at the iTunes store, provides mobile access and a very simple user interface. Search "firefly K3000" in the App Store.
- k3000 Universal Library (unlimited, secure cloud storage) which users can access via Kurzweil 3000, firefly*,*  firefly iPad App; contains 1800+ titles, including Classic Literature and Nonfiction Bookbag.

#### **The same login is used for all 3 components. If you don't know your username and password, please contact your Kurzweil Site Administrator.**

This document is meant only as an introduction to the most basic features. For more detailed information, please visit the Kurzweil 3000 Help menu, the Kurzweil Education website at [www.kurzweiledu.com,](http://www.kurzweiledu.com/) and the firefly web app Help section [\(www.fireflybykurzweil.com\)](http://www.fireflybykurzweil.com/).

For further information about customized Professional Development, please contact the Customer Success Dept at 800-894-5374.

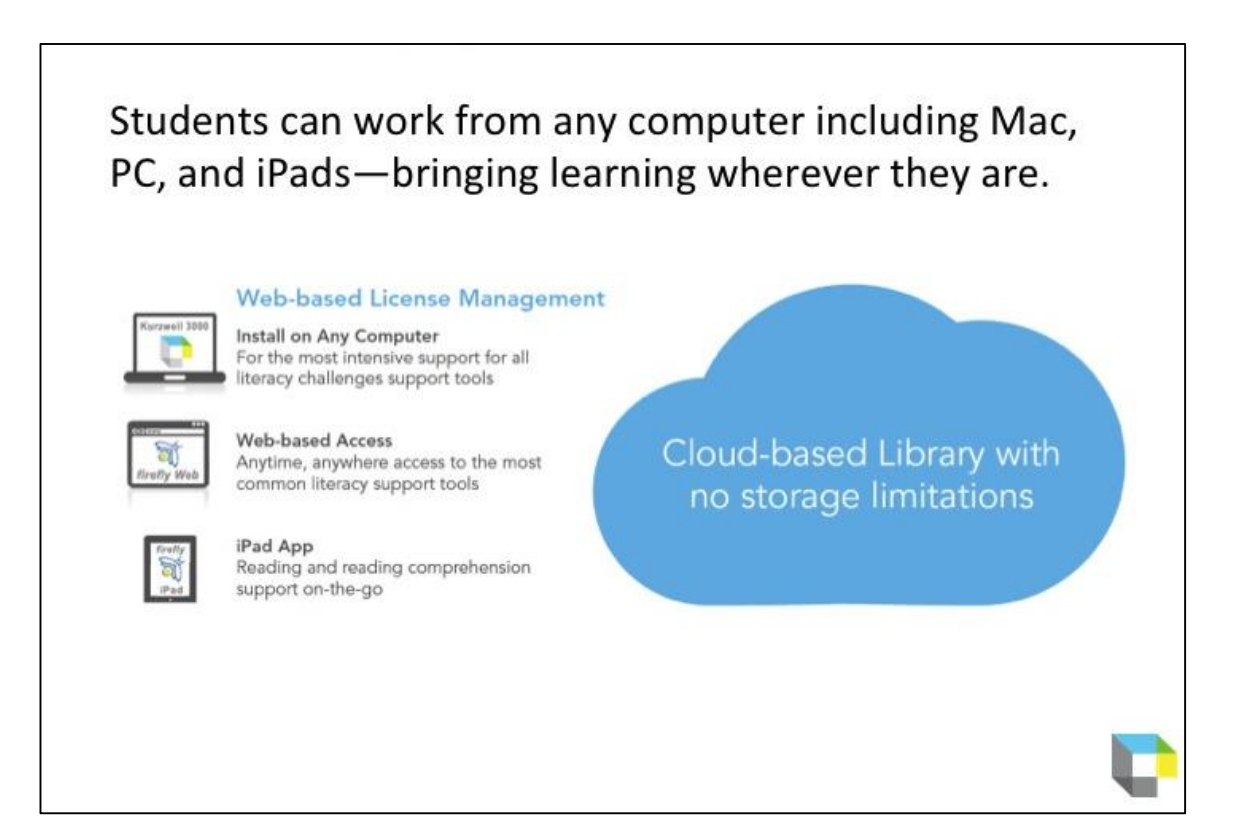

### **A Comparison of the different k3000+firefly platform options:**

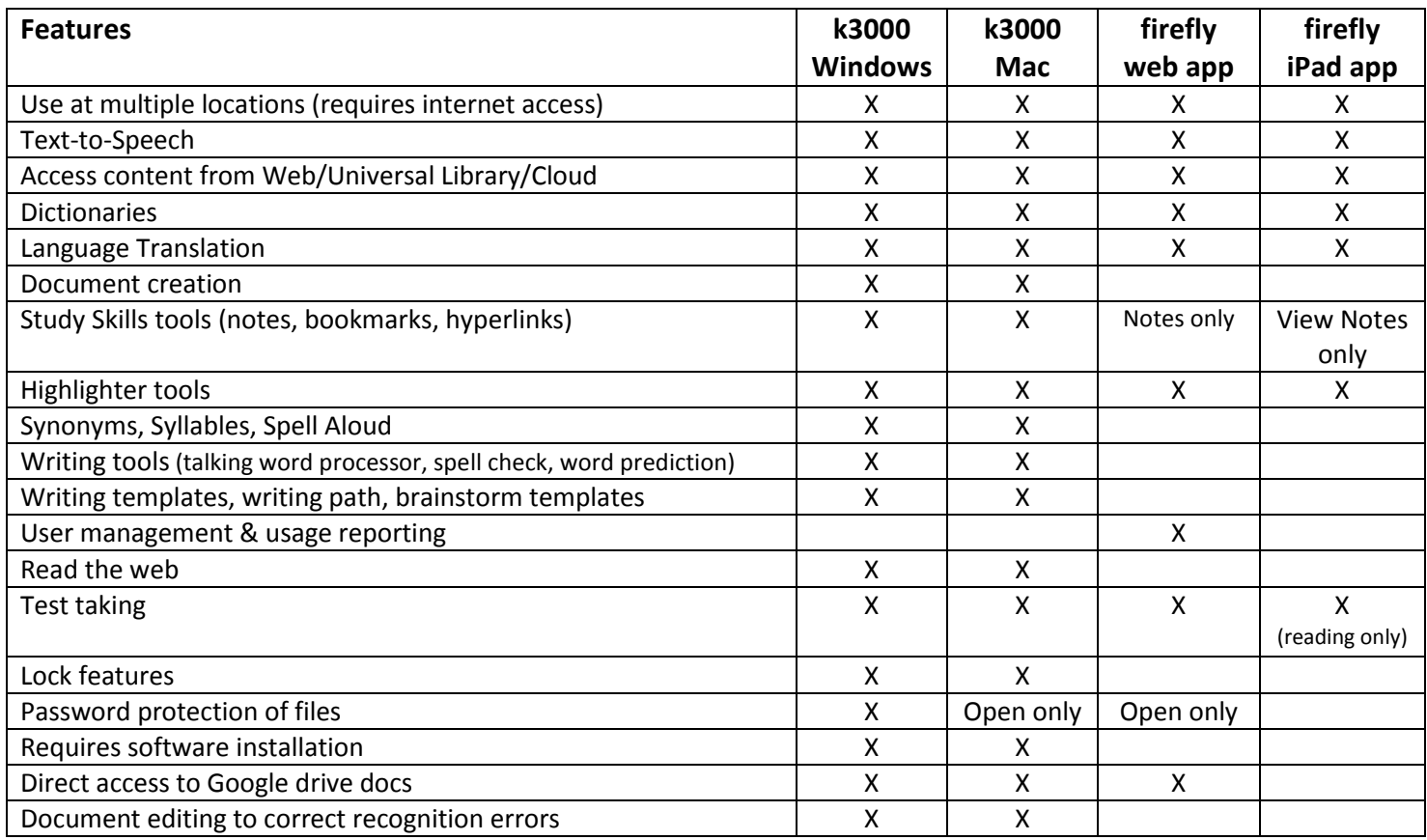

### **Table of Contents**

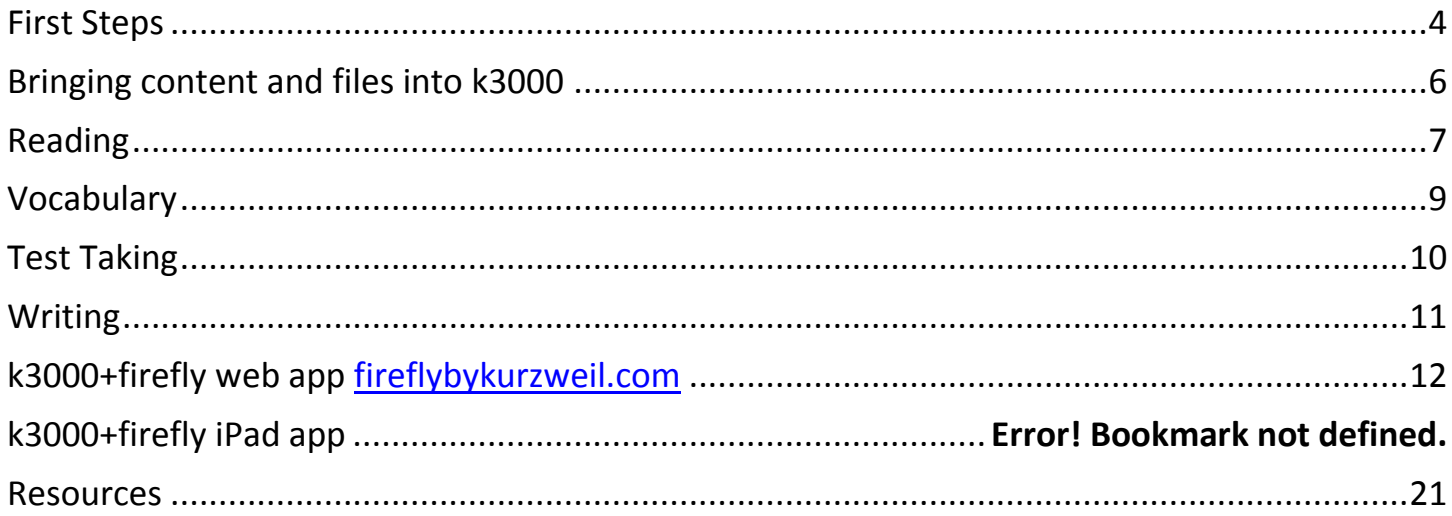

### **First Steps**

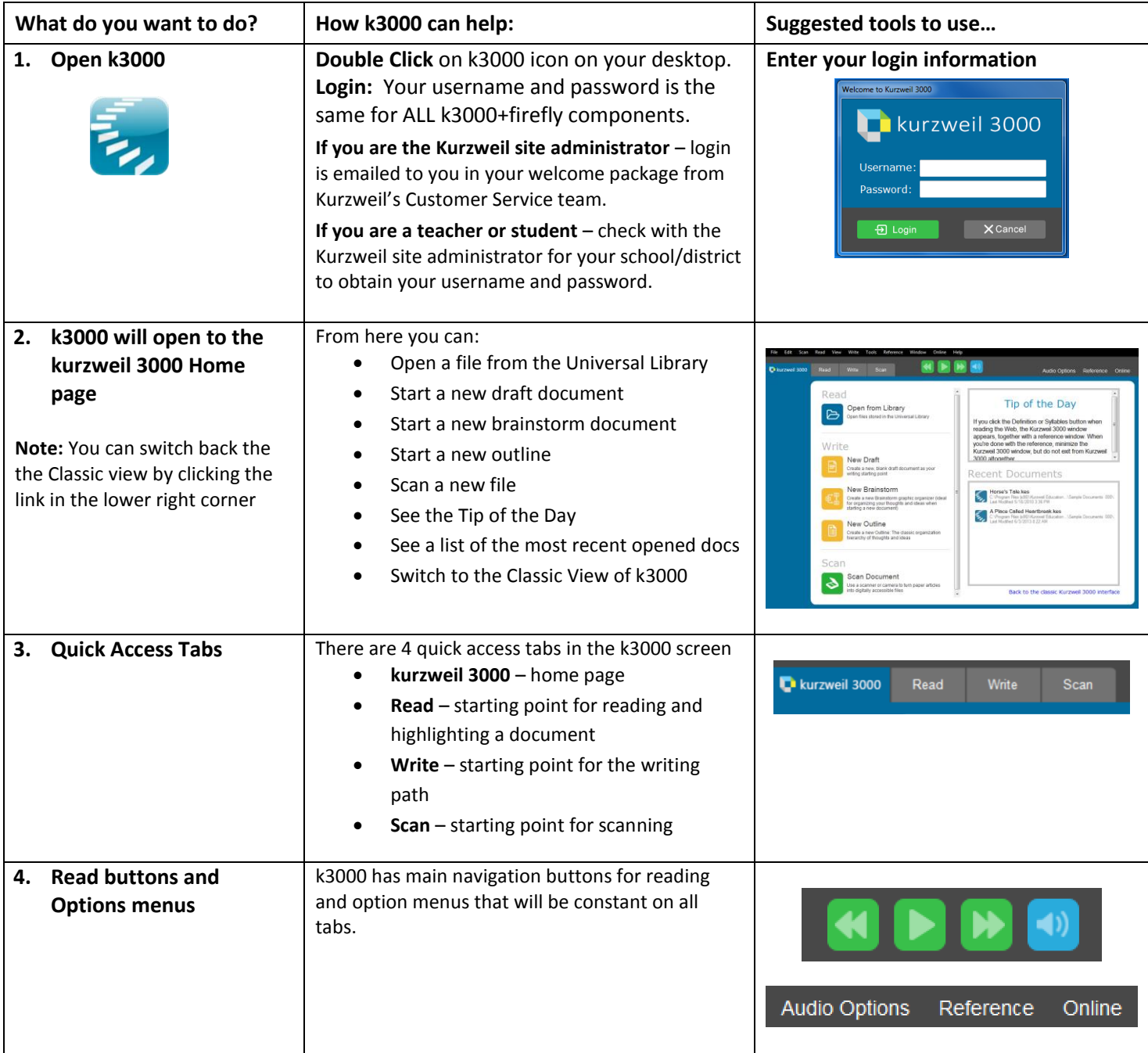

#### **First Steps**

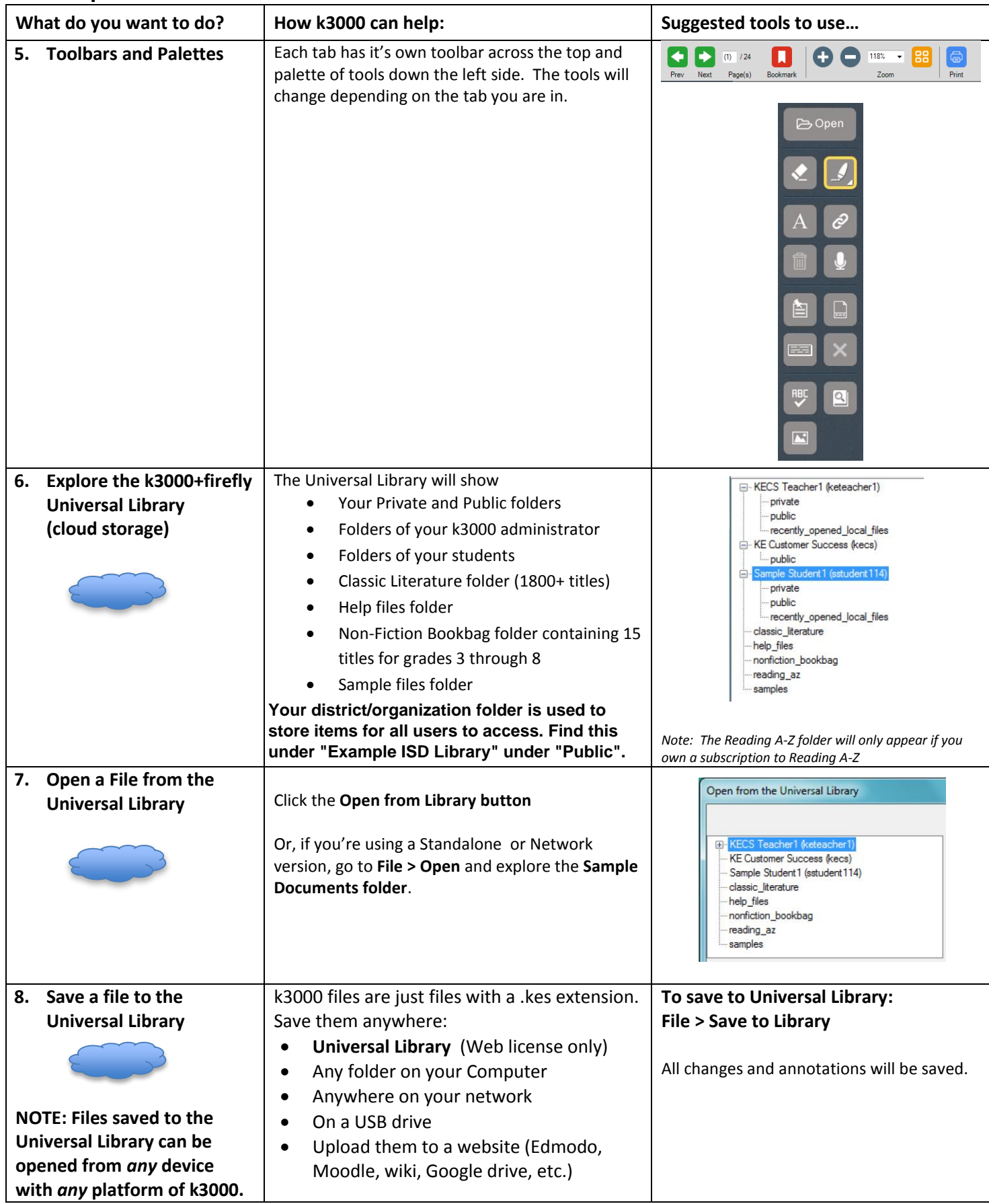

# **Bringing content and files into k3000**

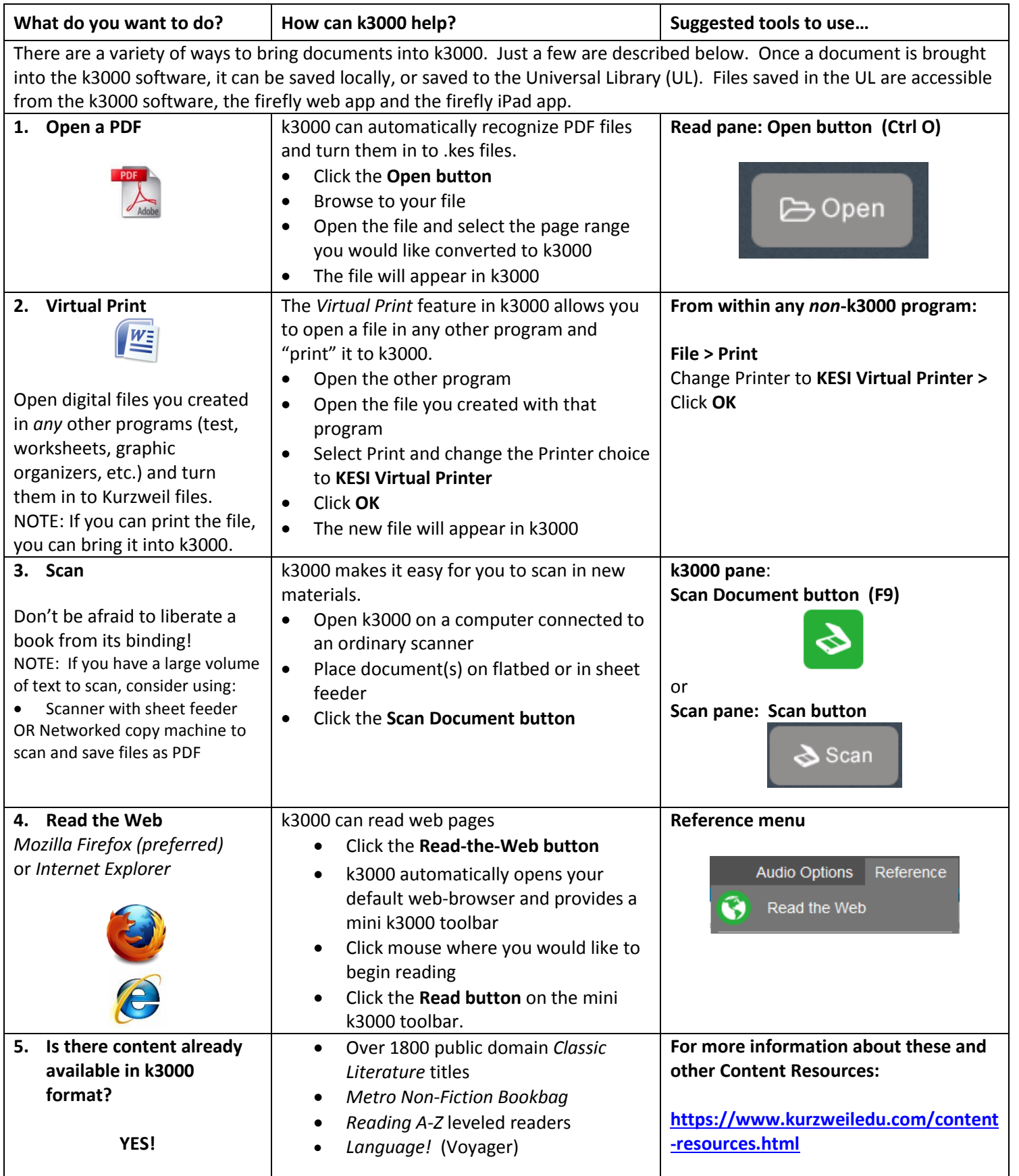

## **Reading**

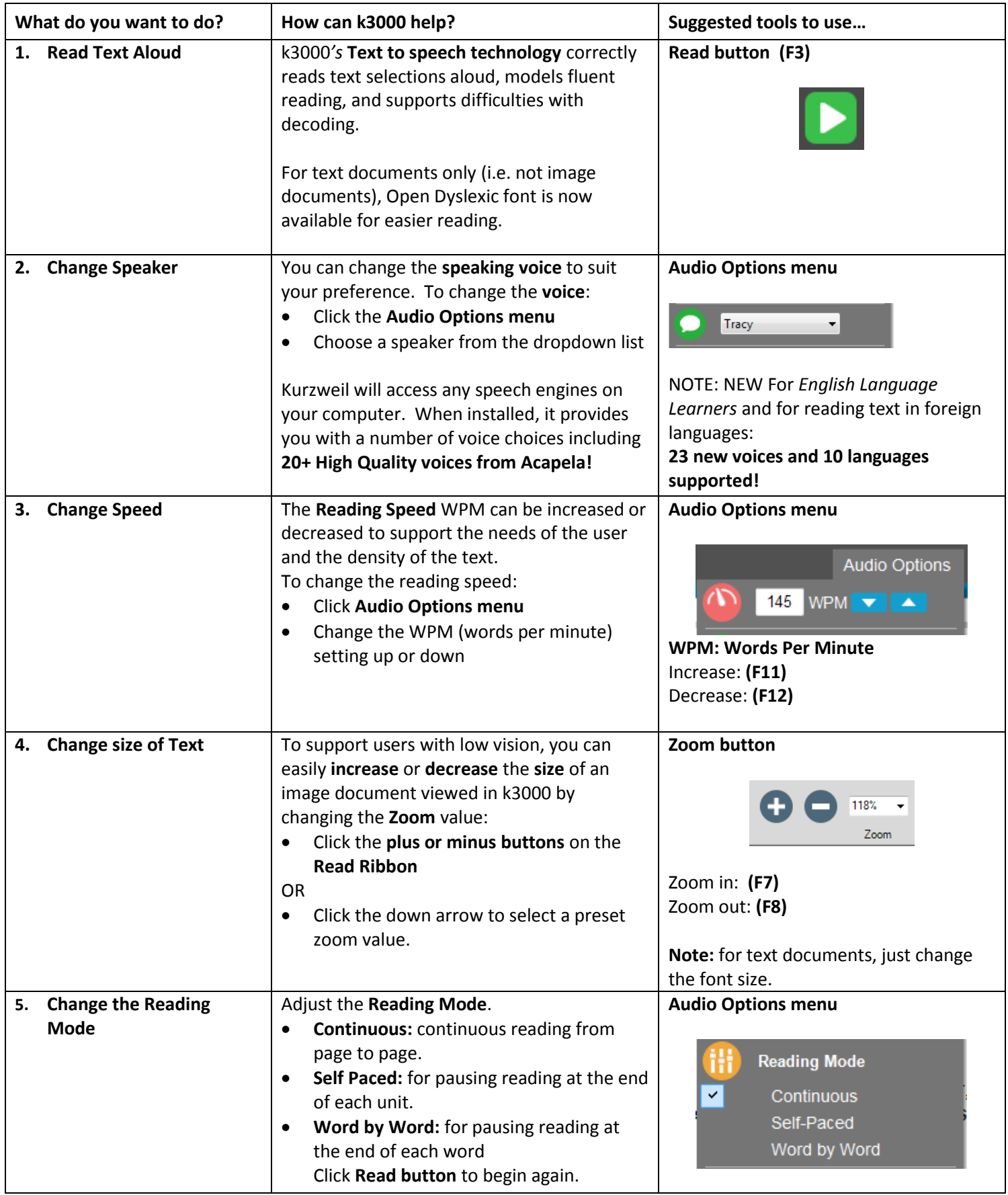

## **Reading**

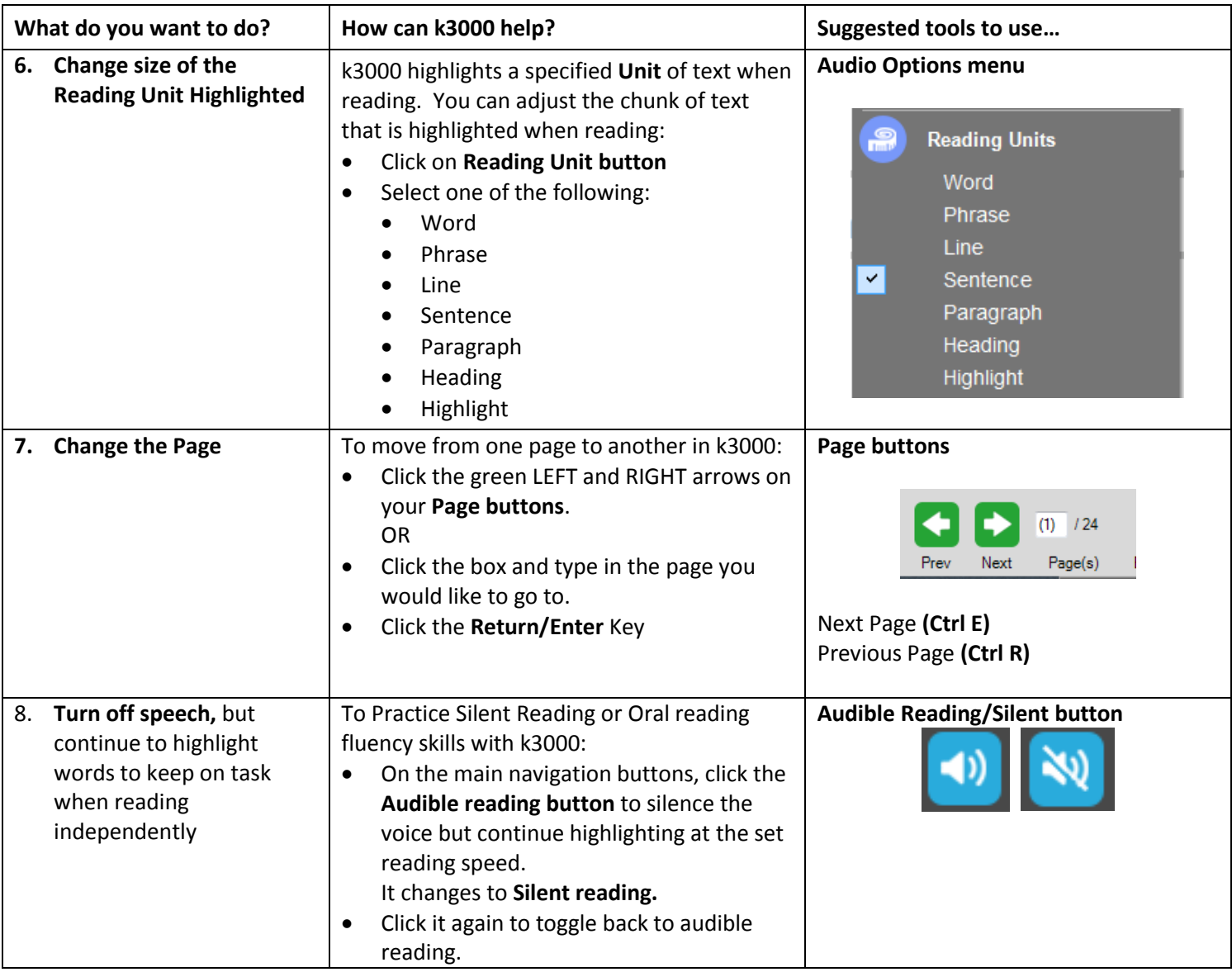

### **Vocabulary**

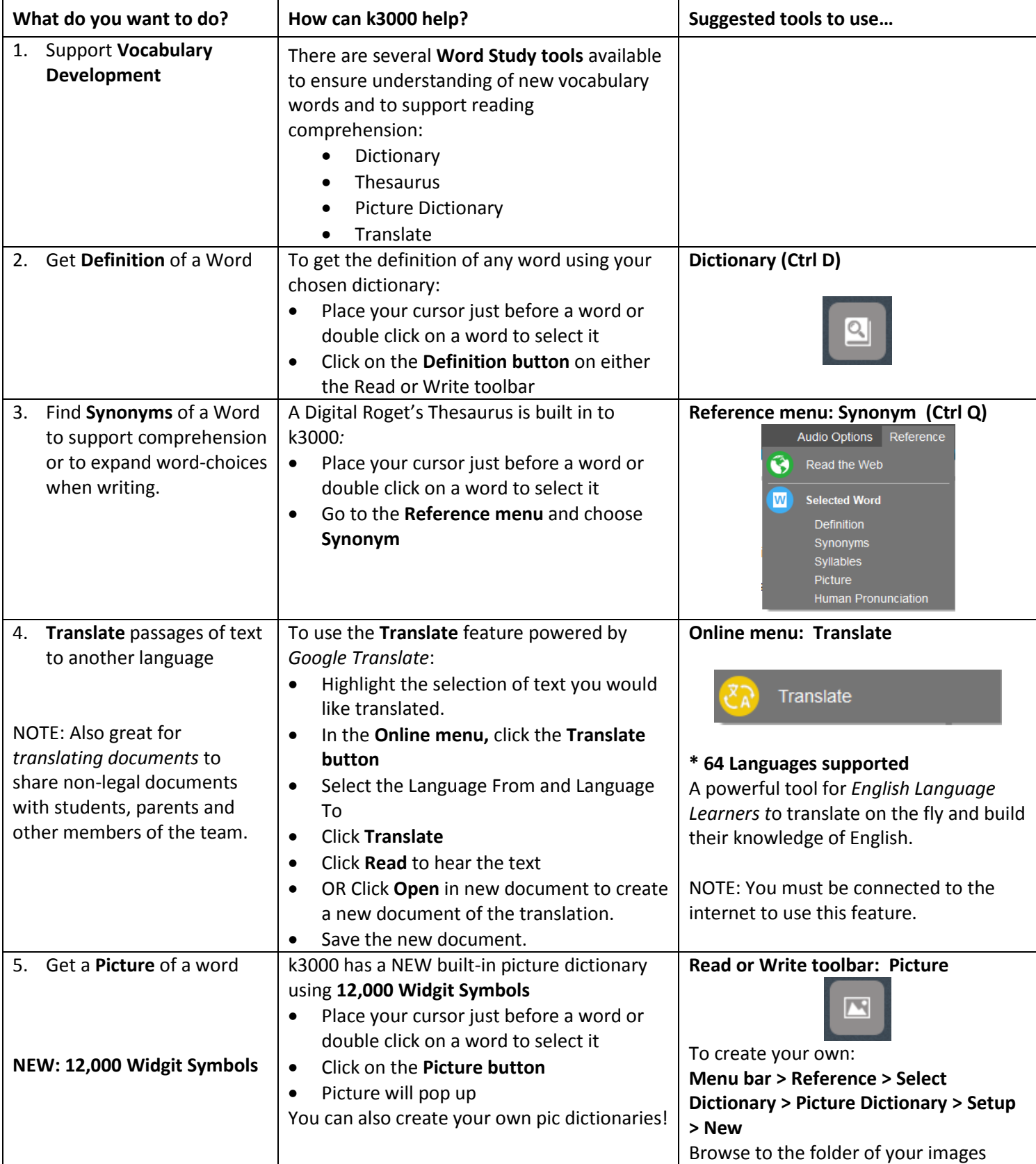

## **Test Taking**

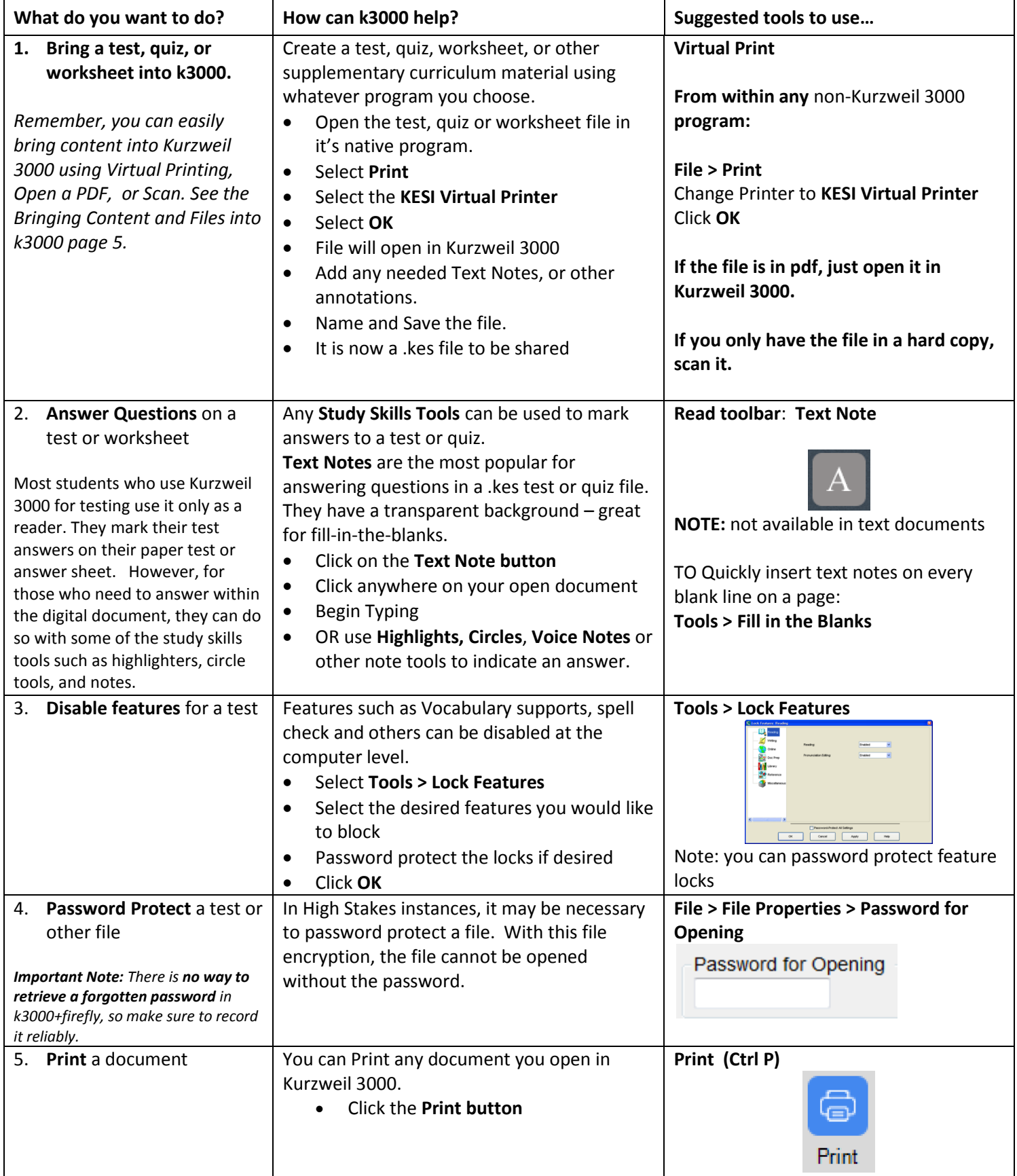

#### **Writing**

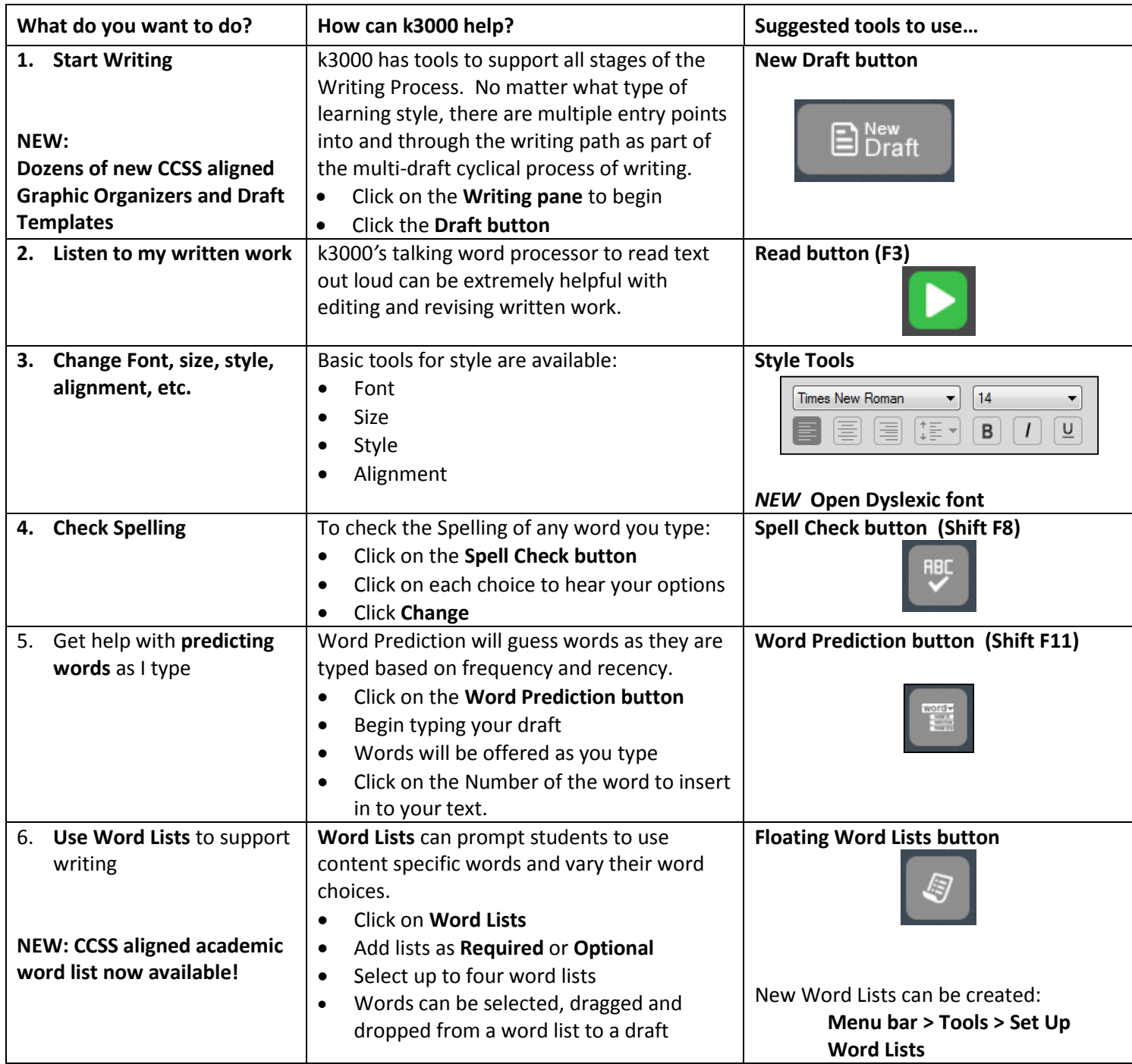

#### Online access to your k3000 Files: Open, Upload, Organize and Read

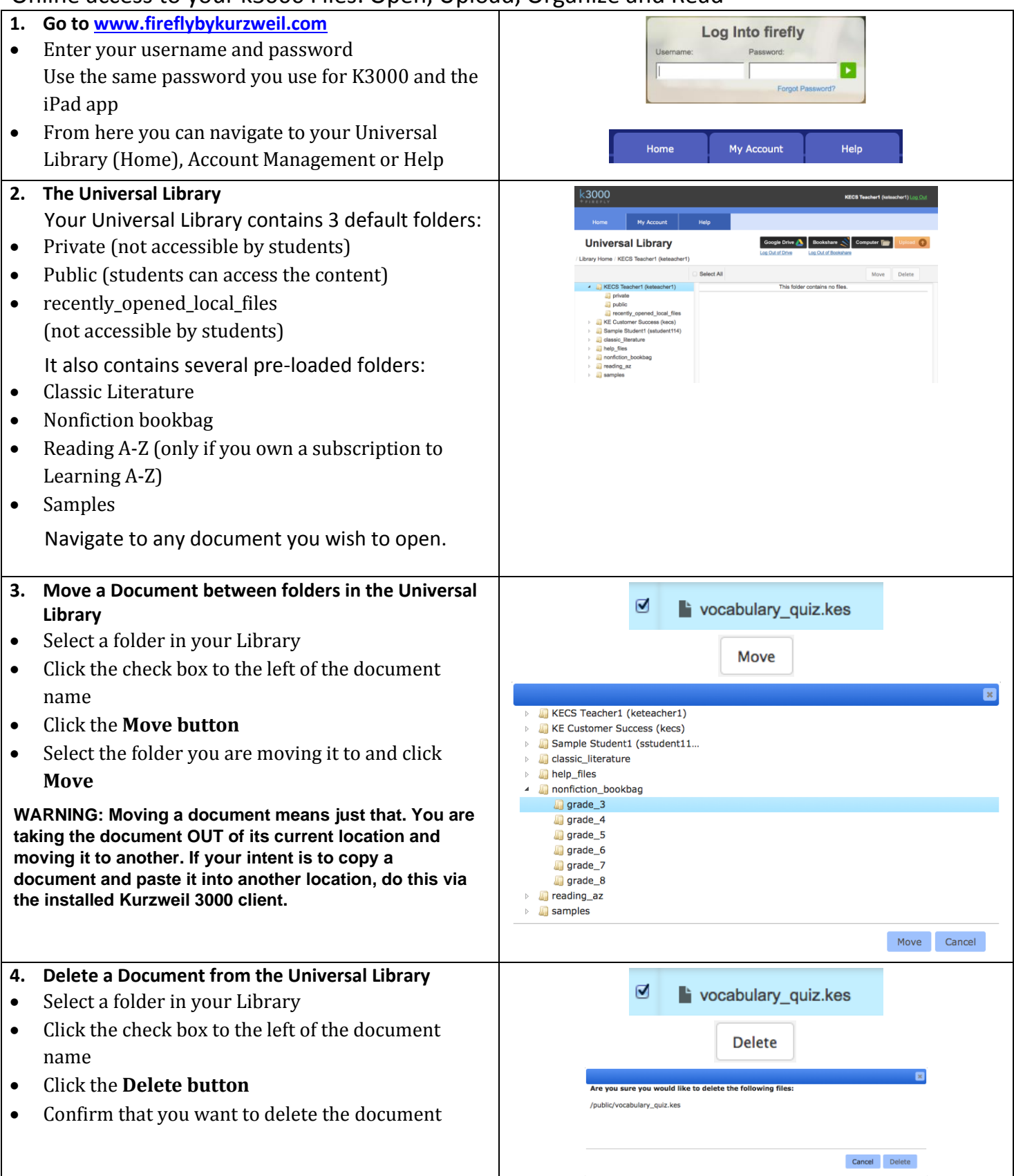

### Online access to your k3000 Files: Open, Upload, Organize and Read

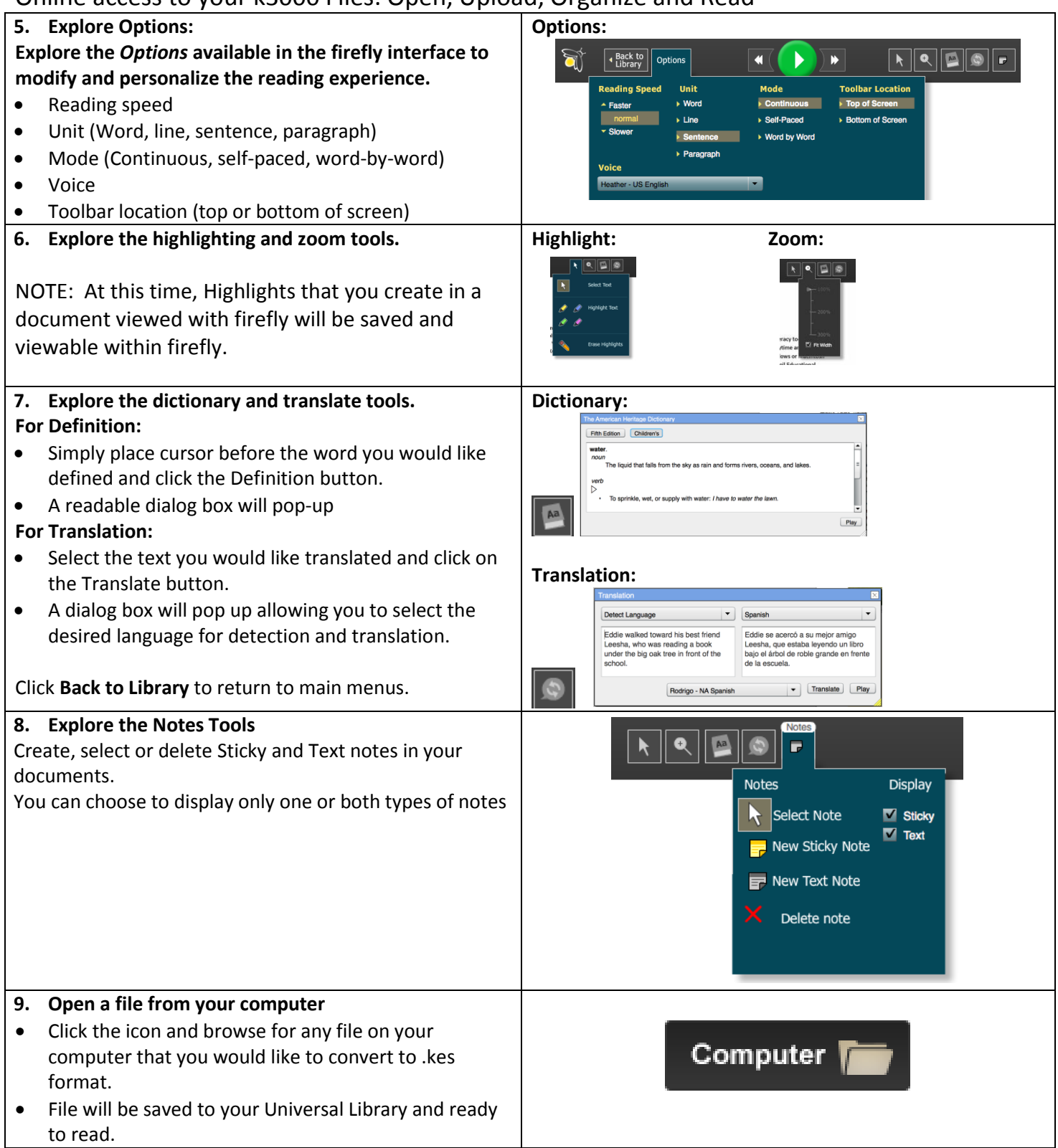

### Online access to your k3000 Files: Open, Upload, Organize and Read

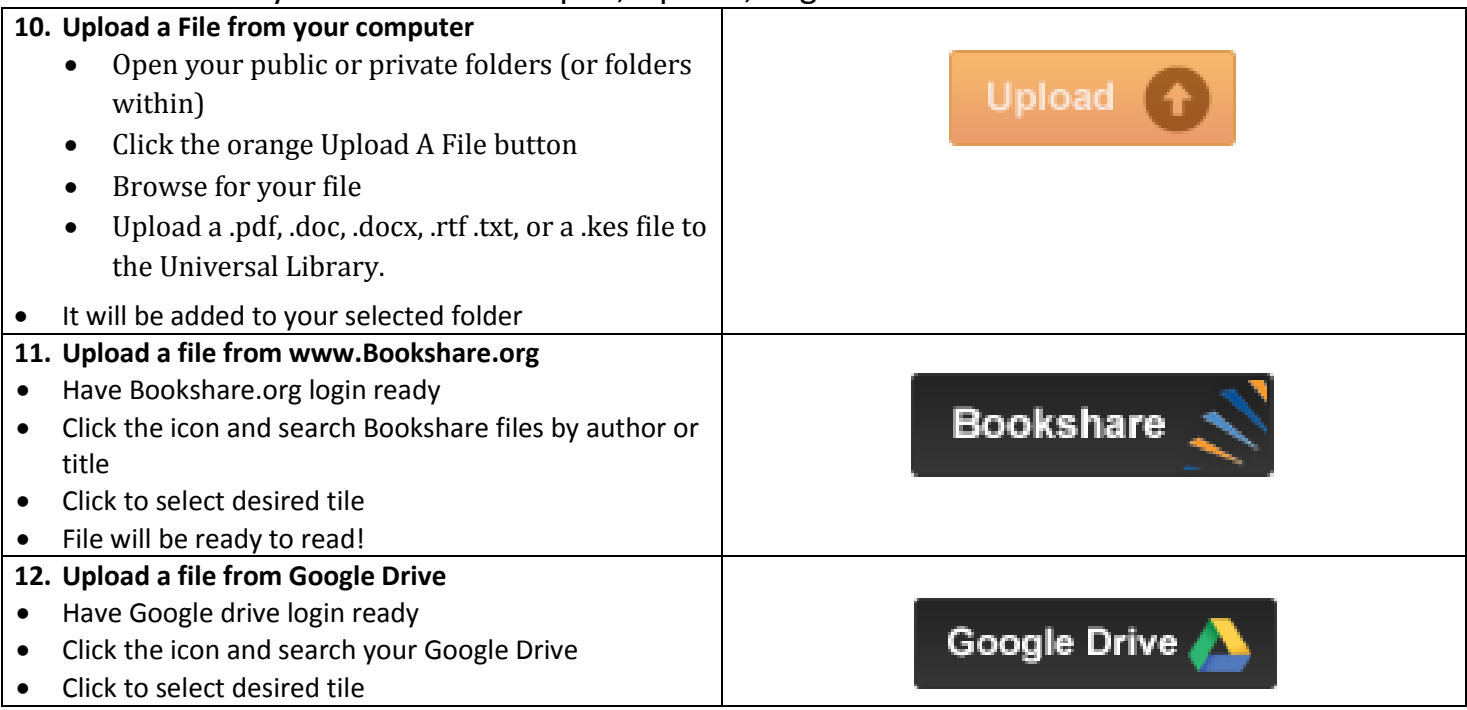

User Management

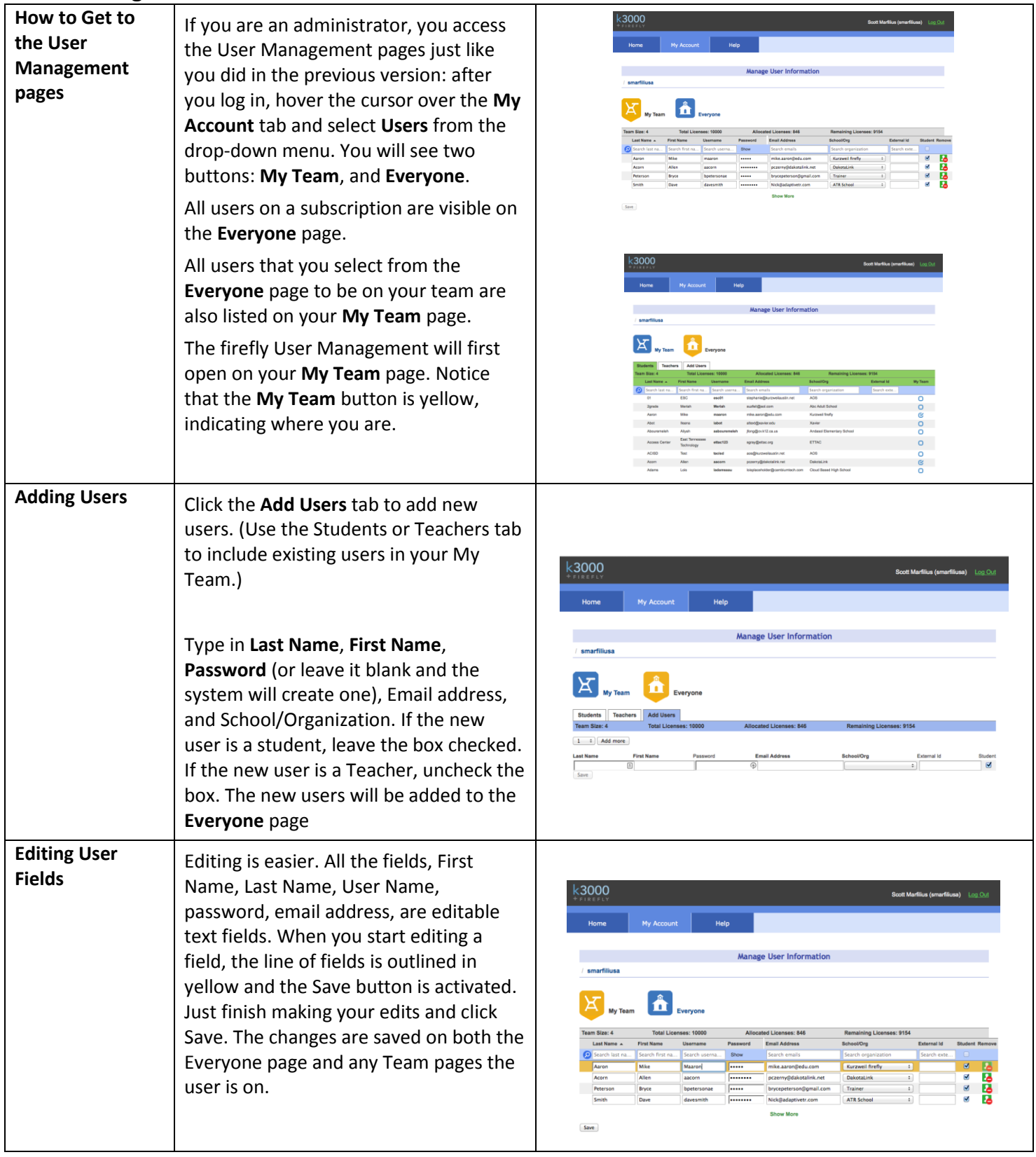

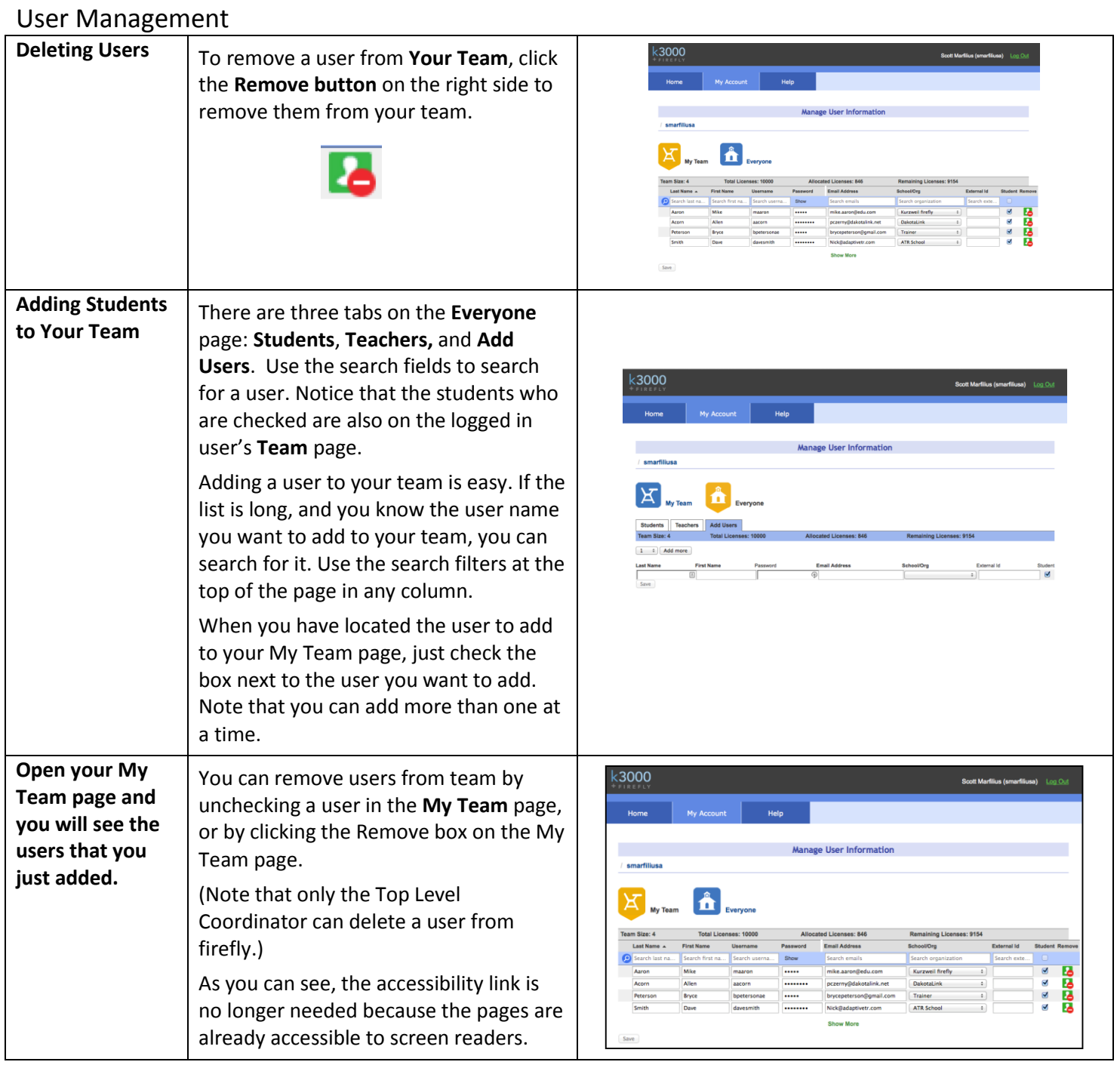

# Reporting and Help

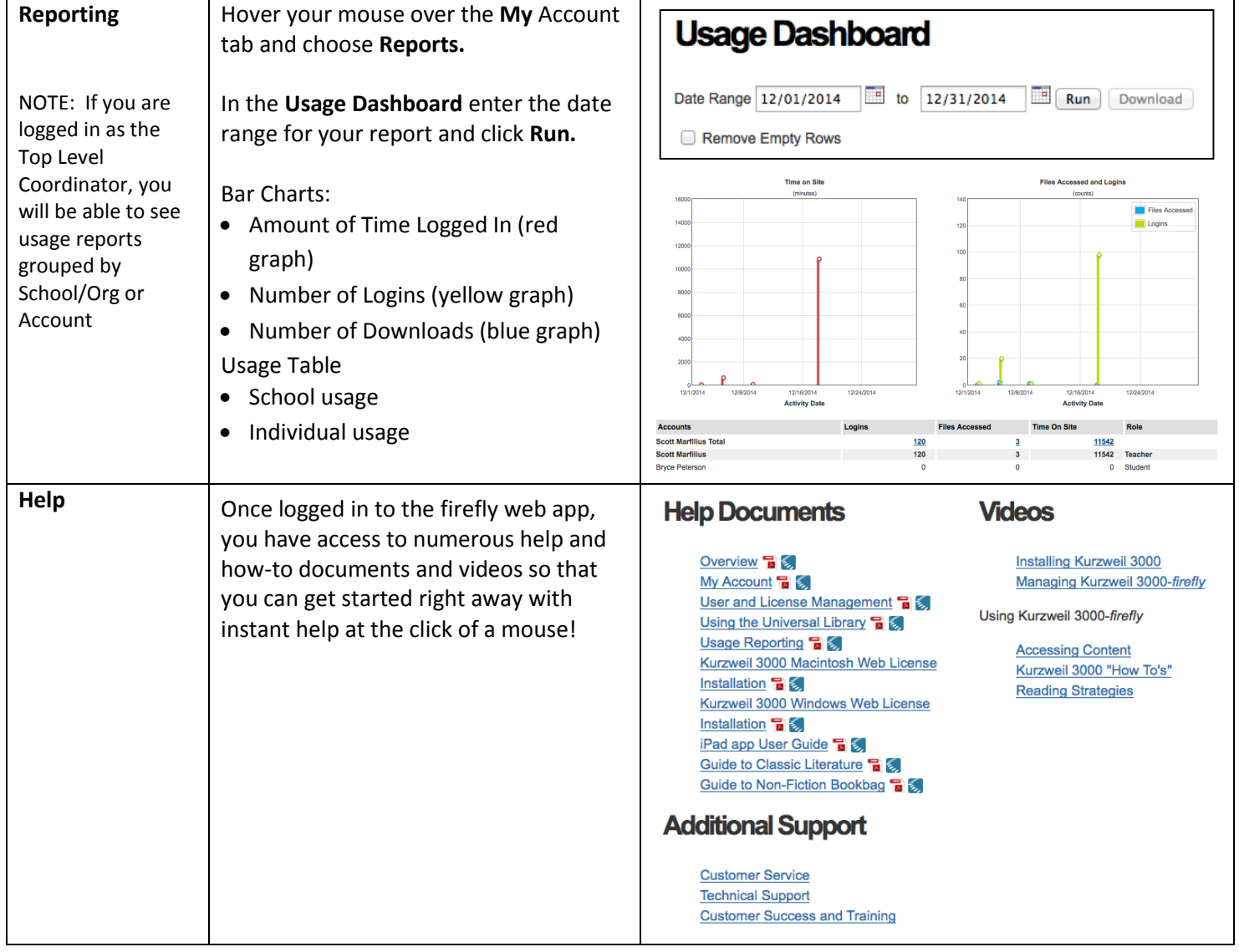

## **k3000+firefly iPad app**

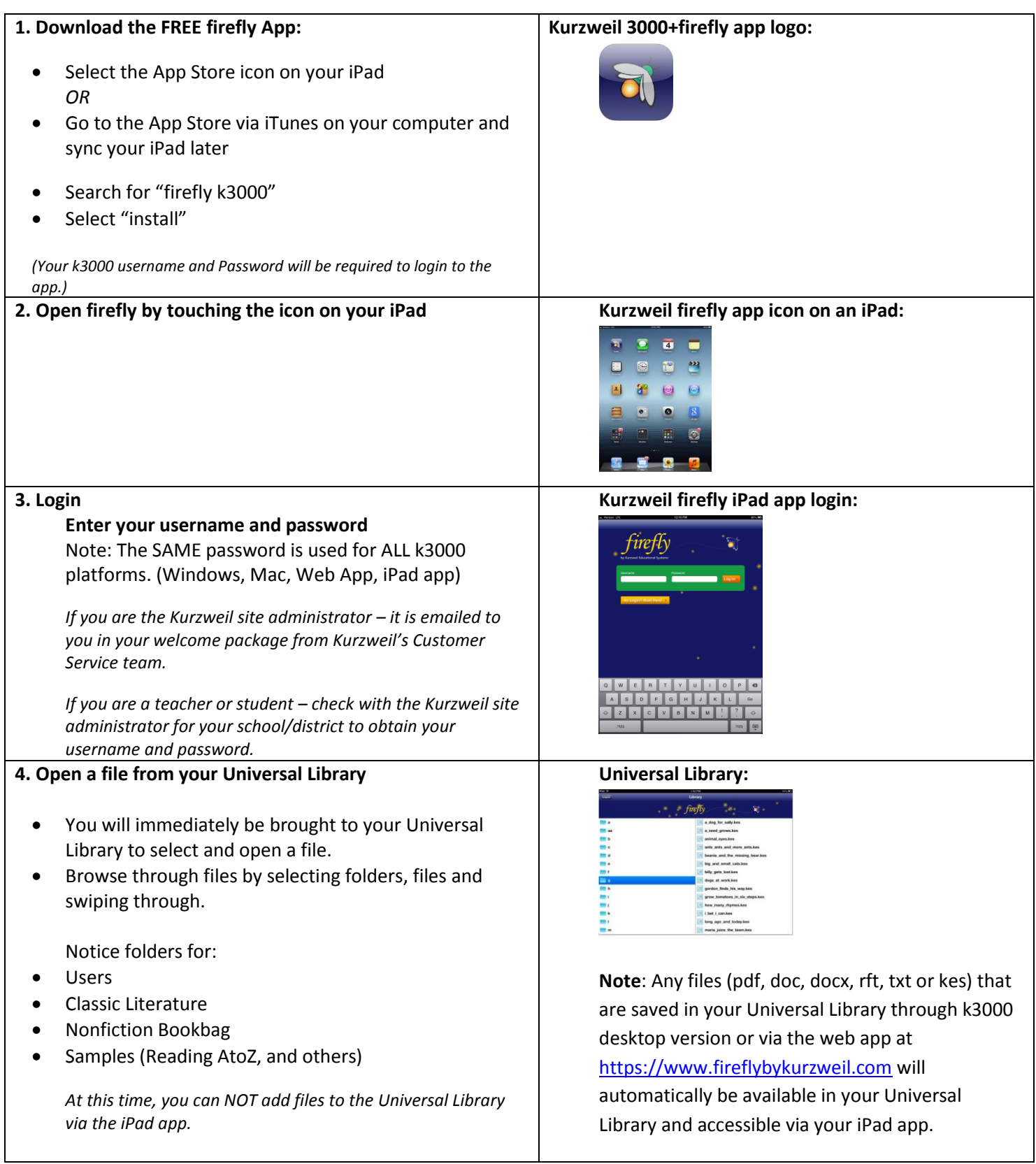

### **k3000+firefly iPad app**

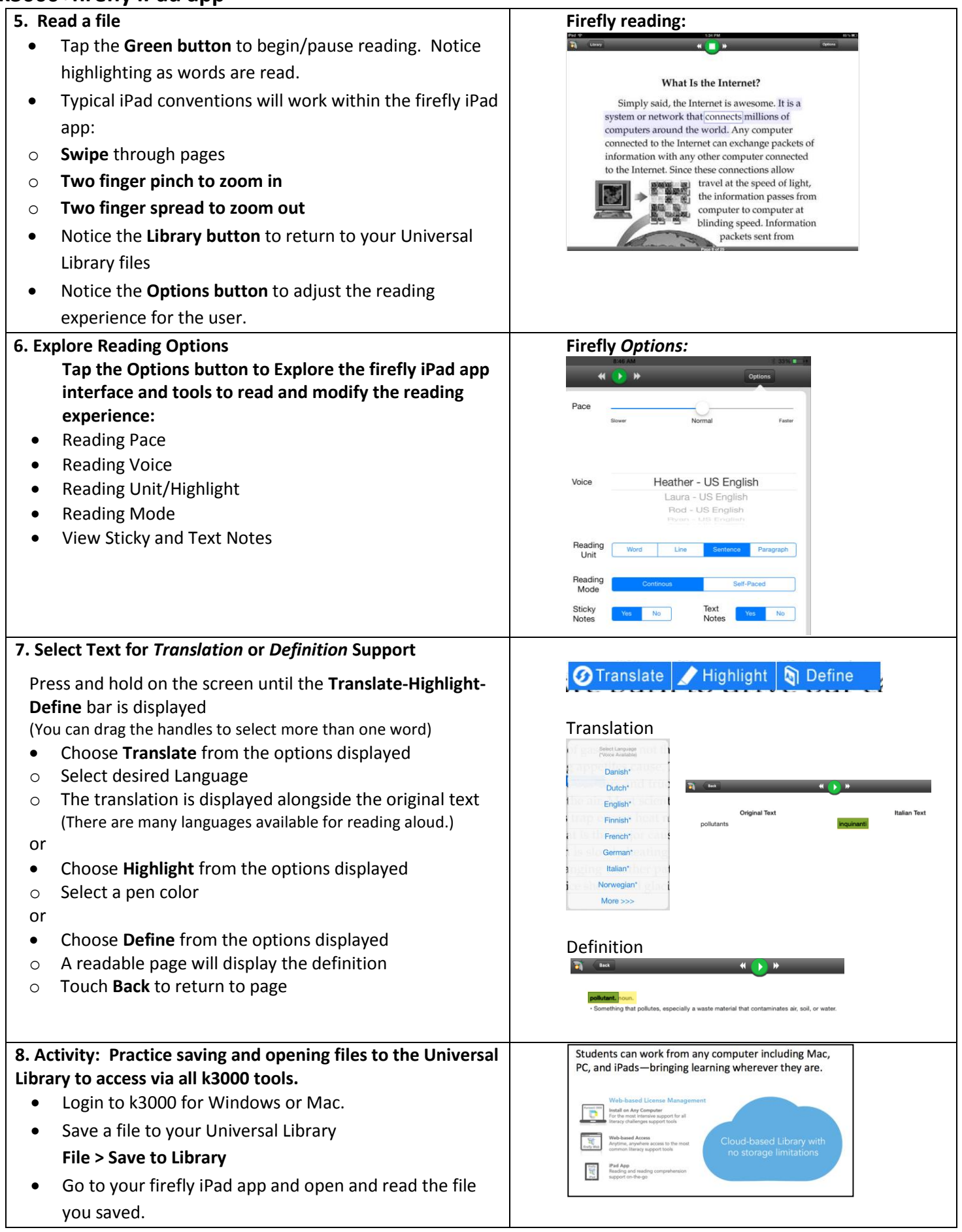

#### **Resources**

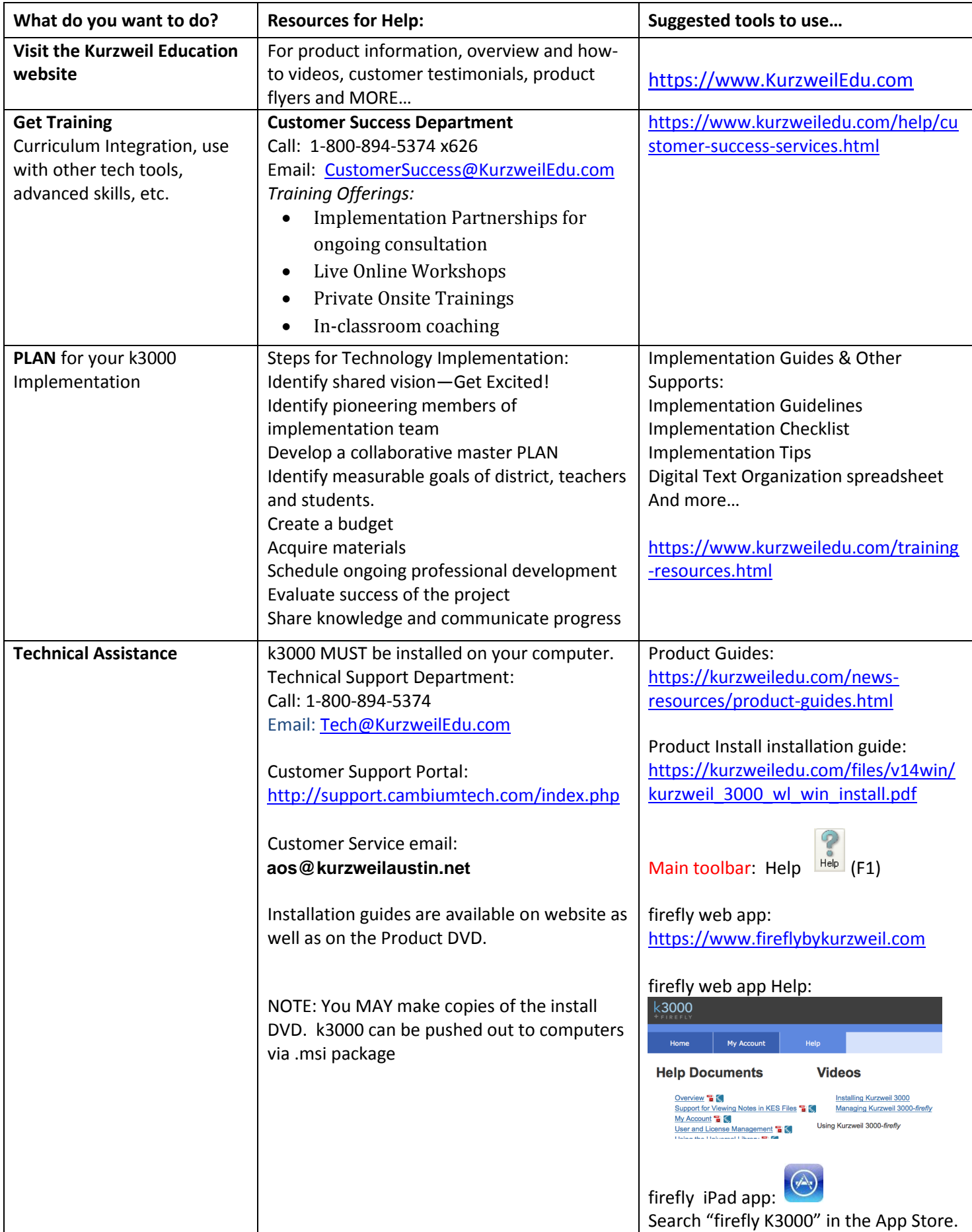

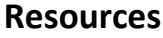

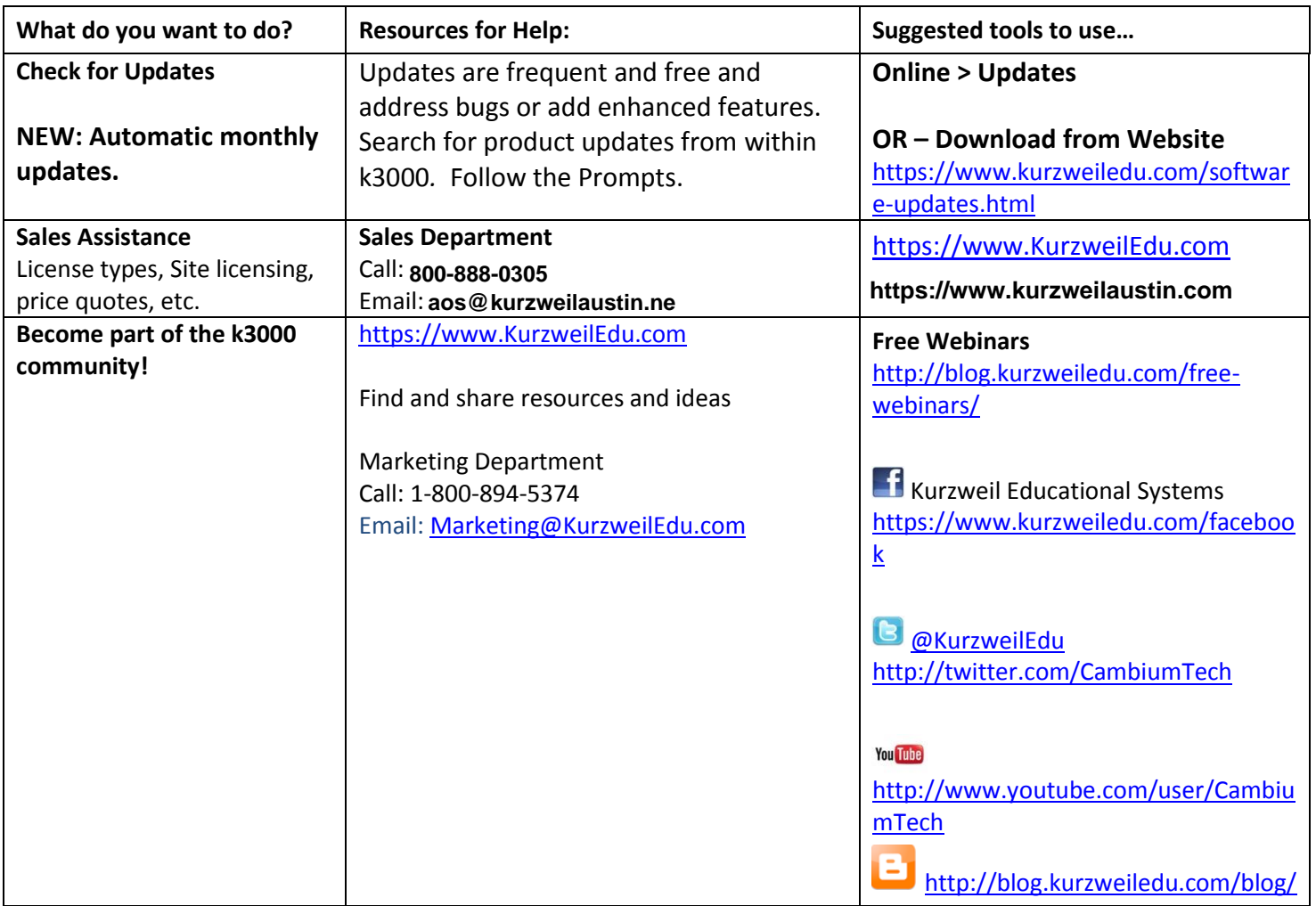

Audio Optical Systems of Austin, Inc.

Toll Free: 800-888-0305 Ph: 512-454-8672 Fax: 512-454-0514 Email: aos@kurzweilaustin.net

Local Support Team:

David Brookins Stephanie Ingham Steve Brookins